# 华瑞电器股份有限公司

# 关于召开 **2017** 年第二次临时股东大会的通知

# 本公司及董事会全体成员保证信息披露的内容真实、准确、完整,没有虚假 记载、误导性陈述或重大遗漏。

## 一、召开会议的基本情况

 1、股东大会届次:华瑞电器股份有限公司(以下简称"公司")2017年第 二次临时股东大会

2、召集人:公司董事会

 3、会议召开的合法、合规性:公司2017年第二次临时股东大会召集程序符 合有关法律、行政法规、部门规章、规范性文件和《公司章程》的规定。

4、会议召开时间:

现场会议召开时间:2017年10月25日(星期三)上午9:30。

网络投票时间:通过深圳证券交易所交易系统进行网络投票的时间为2017 年10月25日上午9:30-11:30,下午13:00-15:00;通过深圳证券交易所互联网系统 投票的具体时间为2017年10月24日15:00至2017年10月25日15:00 的任意时间。

5、股东大会投票表决方式:

(1)现场投票:包括股东本人出席或通过填写授权委托书授权他人出席。

(2)网络投票:公司将通过深圳证券交易所交易系统和互联网投票系统向股东 提供网络形式的投票平台。股权登记日在册的公司股东可在本通知列明的时限内 通过深圳证券交易所交易系统或互联网投票系统进行网络投票。

 公司股东只能选择上述投票表决方式中的一种投票表决方式。同一表决权出现 重复投票的,以第二次有效投票结果为准。

6、会议出席对象:

(1)截至2017年5月18日(星期三)下午收市时在中国证券登记结算有限责 任公司深圳分公司登记在册的公司全体股东。上述股东均有权出席本次股东大 会,并可以书面形式委托代理人出席会议和参加表决,该股东代理人可以不必是 公司股东;或在网络投票时间内参加网络投票。。

(2)公司董事、监事、高级管理人员。

(3)公司聘请的见证律师。

7、会议地点:浙江省宁波市北仑区大浦河北路26号宁波胜克换向器有限公司 多功能厅。

## 二、会议审议事项:

本次股东大会审议的议案:

1、《关于调整2017年度综合授信额度事宜的议案》。

2、《关于公司与全资子公司相互提供担保授权的议案》。

3、《关于增补公司董事的议案》。

上述议案已经公司2017年10月9日召开的第二届董事会第八次会议审议通 过,议案具体内容详见披露在巨潮资讯网(www.cninfo.com.cn)的公司相关公告。

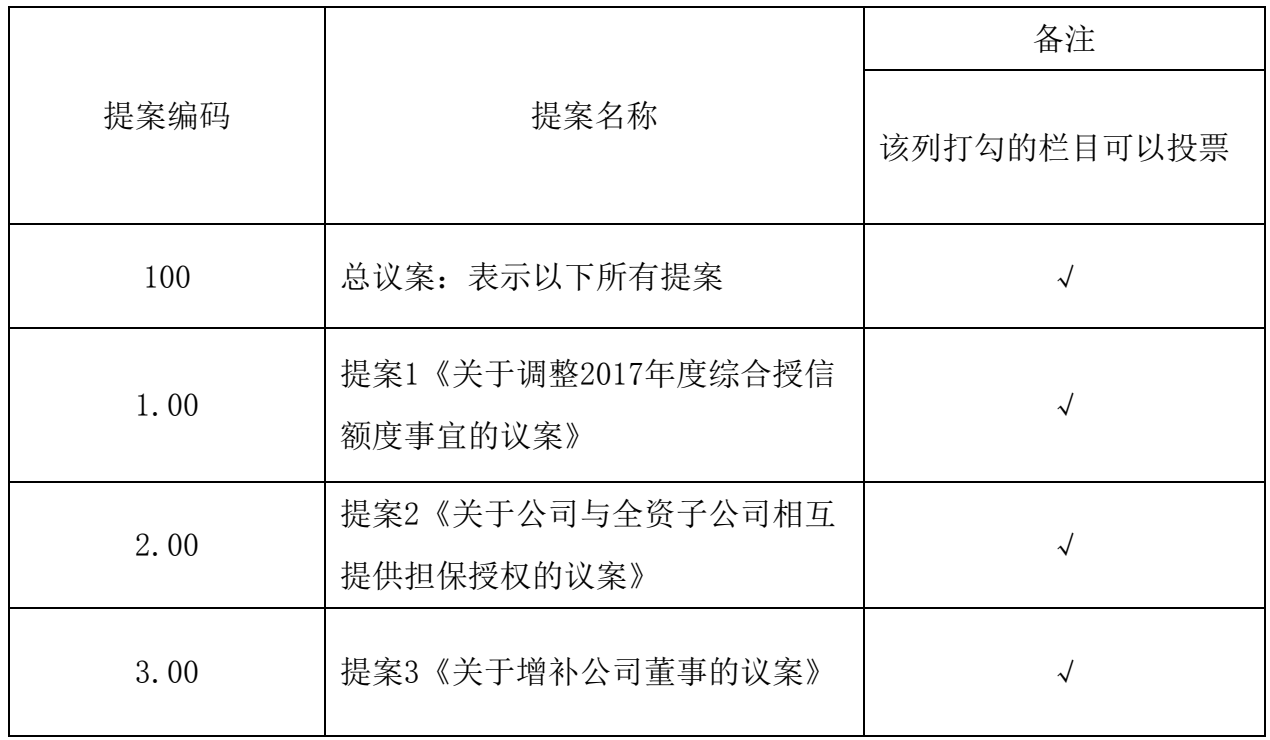

#### 三、提案编码

## 四、现场股东大会会议登记方法

1、登记方式:

(1)法人股东应由法定代表人或法定代表人委托的代理人出席会议。法定代 表人出席会议的,应持法人股东股东账户卡、加盖公章的营业执照复印件、法定 代表人证明书及身份证办理登记手续;法定代表人委托代理人出席会议的,代理 人应持代理人本人身份证、法人股东股东账户卡、加盖公章的营业执照复印件、 授权委托书(附件一)、法定代表人身份证明办理登记手续;

(2)自然人股东应持本人身份证、股东账户卡办理登记手续;自然人股东委 托代理人的,应持代理人身份证、授权委托书(附件一)、委托人股东账户卡、 委托人身份证(复印件)办理登记手续;

(3) 异地股东可采用信函或传真的方式办理登记,股东请仔细填写《股东参 会登记表》(附件二),以便登记确认,并附身份证及股东账户卡复印件。传真 或信函须在2017年10月24日16:30前送达或传真至公司董事会办公室,信封上请 注明"股东大会"字样,不接受电话登记。

邮寄地址:浙江省宁波市北仑区大浦河北路26号,华瑞电器股份有限公司董 事会办公室;邮编:315806。

2、登记时间:2017年10月24日上午09:00-11:30,下午13:30-16:30

3、登记地点: 浙江省宁波市北仑区大浦河北路26号公司董事会办公室。

4、注意事项:出席现场会议的股东和股东代理人请携带相关证件原件于会前 半小时到会场办理登记手续,谢绝未按会议登记方式预约登记者出席。

#### 五、参加网络投票的具体操作流程

在本次股东大会上,股东可以通过深交所交易系统和互联网投票系统(网址: http://wltp.cninfo.com.cn)参加投票,网络投票的具体操作流程见附件三。

#### 六、单独计票提示

 根据《上市公司股东大会规则(2016年修订)》及《深圳证券交易所创业板 上市公司规范运作指引(2015年修订)》的规定,公司本次股东大会所有议案对 中小投资者的表决单独计票,中小投资者是指除上市公司董事、监事、高级管理 人员以及单独或者合计持有公司5%以上股份的股东以外的其他股东。

## 七、其他事项

1、会议联系方式:

联系人:王秀林

联系电话:0574-86115998

传真:0574-88160982

2、本次股东大会会期半天,出席会议人员交通、食宿费等费用自理。

3、网络投票期间,如投票系统遇到突发重大事件的影响,则本次会议的进 程按当日通知进行。

4、附件

附件一:《授权委托书》;

附件二:《股东参会登记表》;

附件三:《参加网络投票的操作流程》。

## 八、备查文件

第二届董事会第八次会议决议

华瑞电器股份有限公司

## 董事会

## 2017年10月10日

附件一:

## 华瑞电器股份有限公司

## 2017年第二次临时股东大会授权委托书

兹全权委托 先生(女士)代表我单位(本人)参加华瑞电器股 份有限公司2017年第二次临时股东大会,并代为行使表决权,其行使表决权的后 果均由我单位(本人)承担。

委托人(签名/盖章):

委托人身份证号/营业执照号:

委托人持有股数:

委托人股东账号:

受托人签名:

受托人身份证号码:

委托日期: 年 月 日

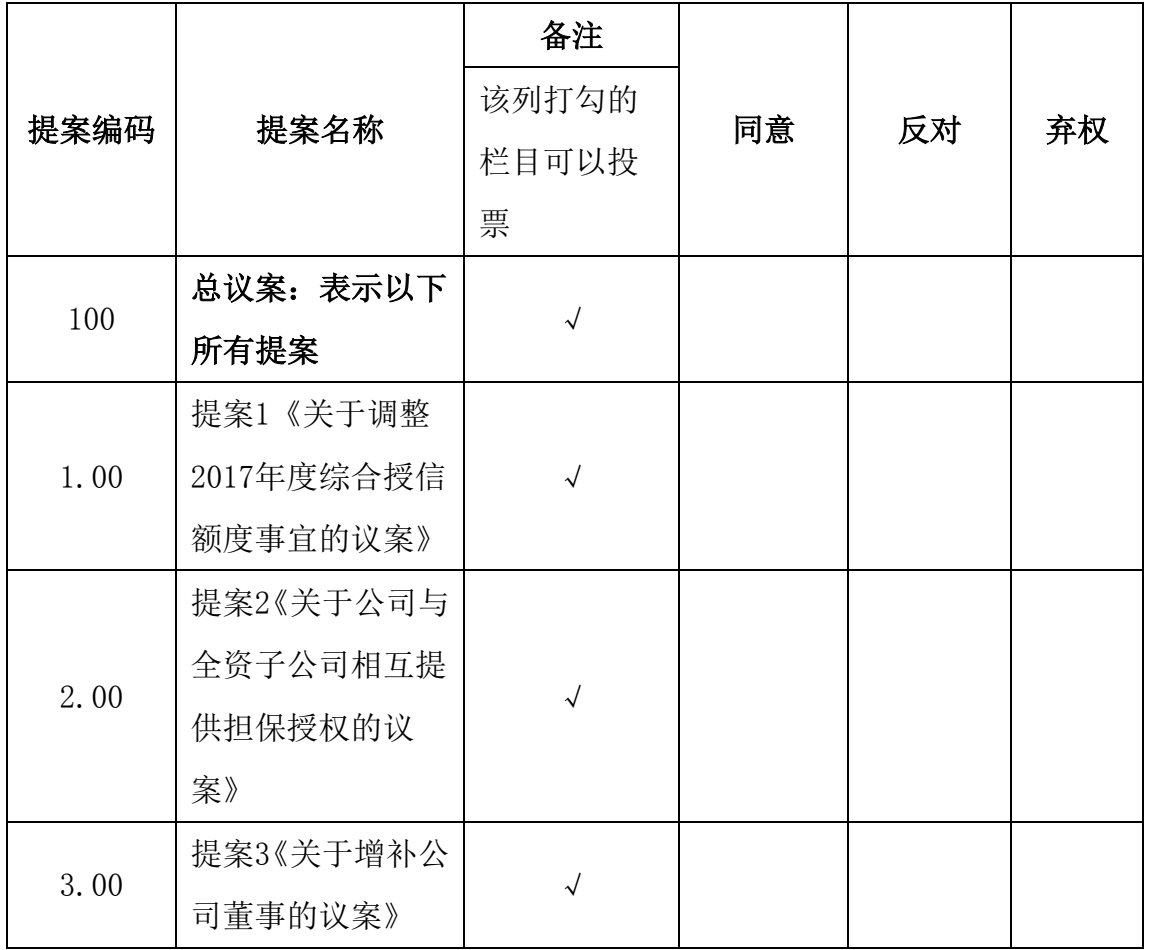

附注:

1、如委托人未对上述议案的表决做出明确指示,则受托人有权按照自己的意 思进行表决。

2、如欲投赞成票议案,请在"同意"栏内相应地方填上"√";如欲投票反 对议案,请在"反对"栏内相应地方填上"√";如欲投 票弃权议案,请在"弃 权"栏内相应地方填上"√"。

3、授权委托书按以上格式自制均有效;单位委托须加盖单位公章。本授权委 托的有效期:自本授权委托书签署之日至本次股东大会结束。

# 华瑞电器股份有限公司 2017 年第二次临时股东大会股东参会登记表

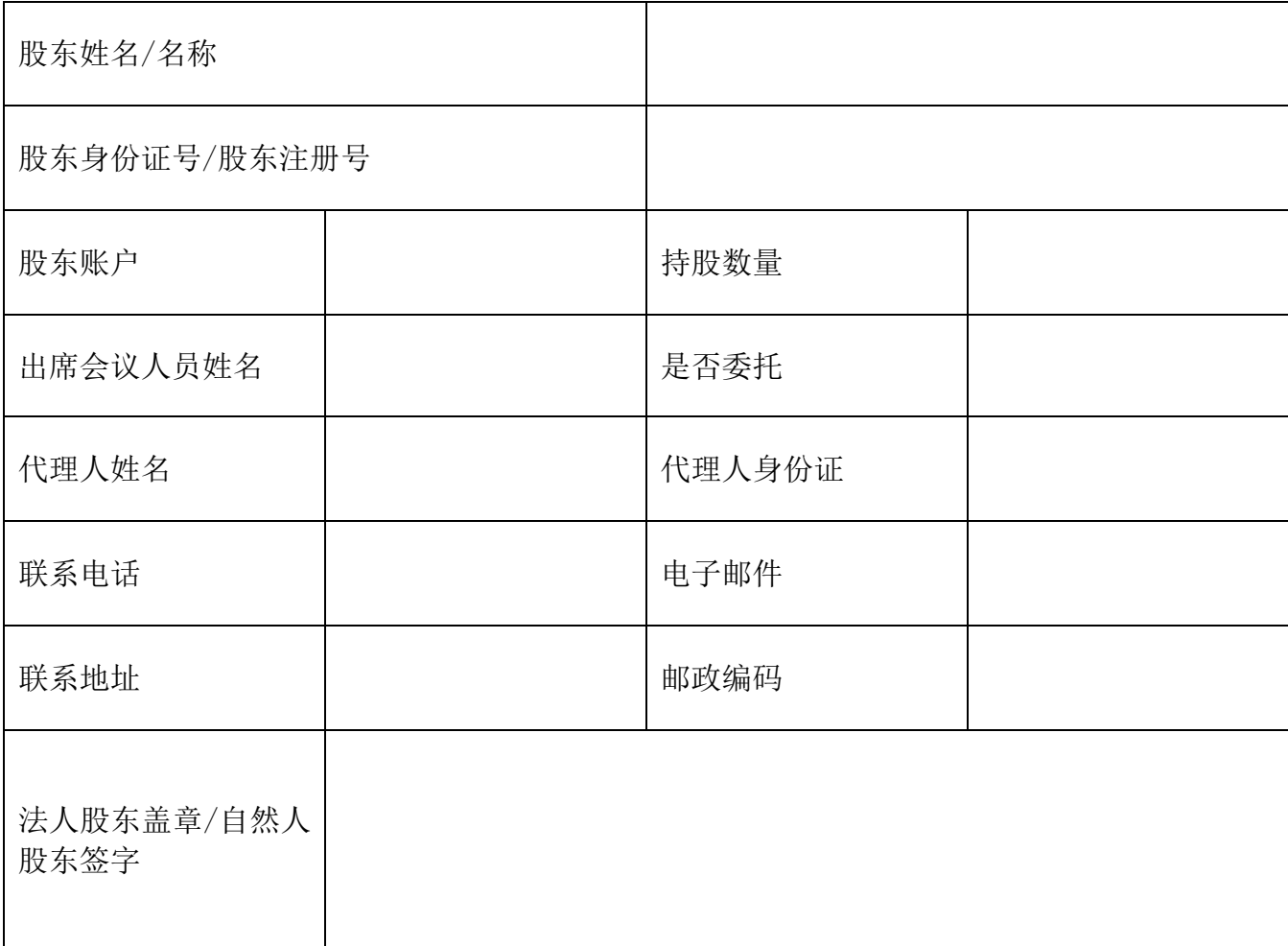

注:请拟参加本次股东大会的股东于2017年10月24日16:30前以信函、传真或电 子邮件方式送达公司,不接受电话登记。授权委托书和回执剪报或重新打印均有 效。

附件三:

## 参加网络投票的具体操作流程

#### 一、网络投票的程序

1. 投票代码为"365626", 投票简称为"华瑞投票"。

2. 填报表决意见或选举票数。

对于非累积投票议案,填报表决意见,同意、反对、弃权。

3. 股东对总议案进行投票,视为对除累积投票议案外的其他所有案表达相同意 见。

 在股东对同一议案出现总议案与分议案重复投票时,以第二次有效投票为准。 如股东先对分议案投票表决,再对总议案投票表决,则以已投票表决的分议案的 表决意见为准,其他未表决的议案以总议案的表决意见为准;如先对总议案投票 表决,再对分议案投票表决,则以总议案的表决意见为准。

#### 二、通过深交所交易系统投票的程序

1. 投票时间:2017年10月25日的交易时间,即上午9:30-11:30和下午13:00-15:  $00<sub>o</sub>$ 

2. 股东可以登录证券公司交易客户端通过交易系统投票。

#### 三、通过深交所互联网投票系统投票的程序

1.互联网投票系统开始投票的时间为2017年10月24日(现场股东大会召开前一 工作日)15:00,结束时间为2017年10月25日(现场股东大会结束当日)15:00。 2.股东通过互联网投票系统进行网络投票,需按照《深圳证券交易所投资者网 络服务身份认证业务指引(2016年修订)》的规定办理身份认证,取得"深交所 数字证书"或"深交所投资者服务密码"。具体的身份认证流程可登录互联网投 票系统 http://wltp.cninfo.com.cn规则指引栏目查阅。

3.股东根据获取的服务密码或数字证书,可登录 http://wltp.cninfo.com.cn 在规定时间内通过深交所互联网投票系统进行投票。